## SAP ABAP table HRWPC S\_OADP\_SEARCHFIELD {Search Field}

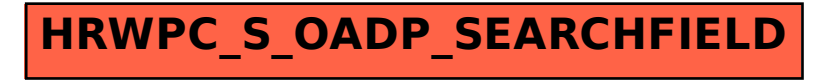